## 生産性向上支援訓練カリキュラム

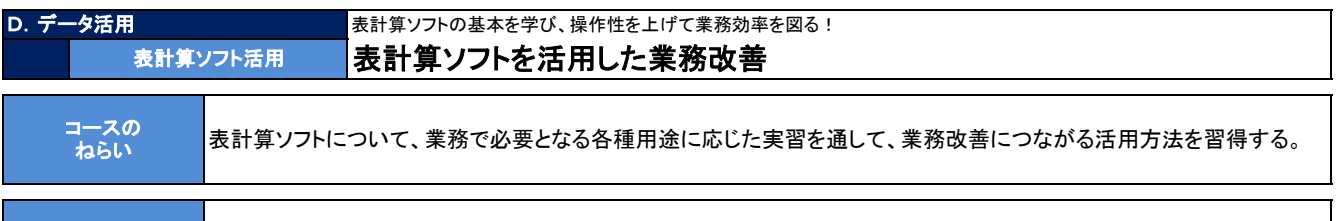

対 象 (初心者向け)

・表計算ソフトの基本的な使い方を学びたい方

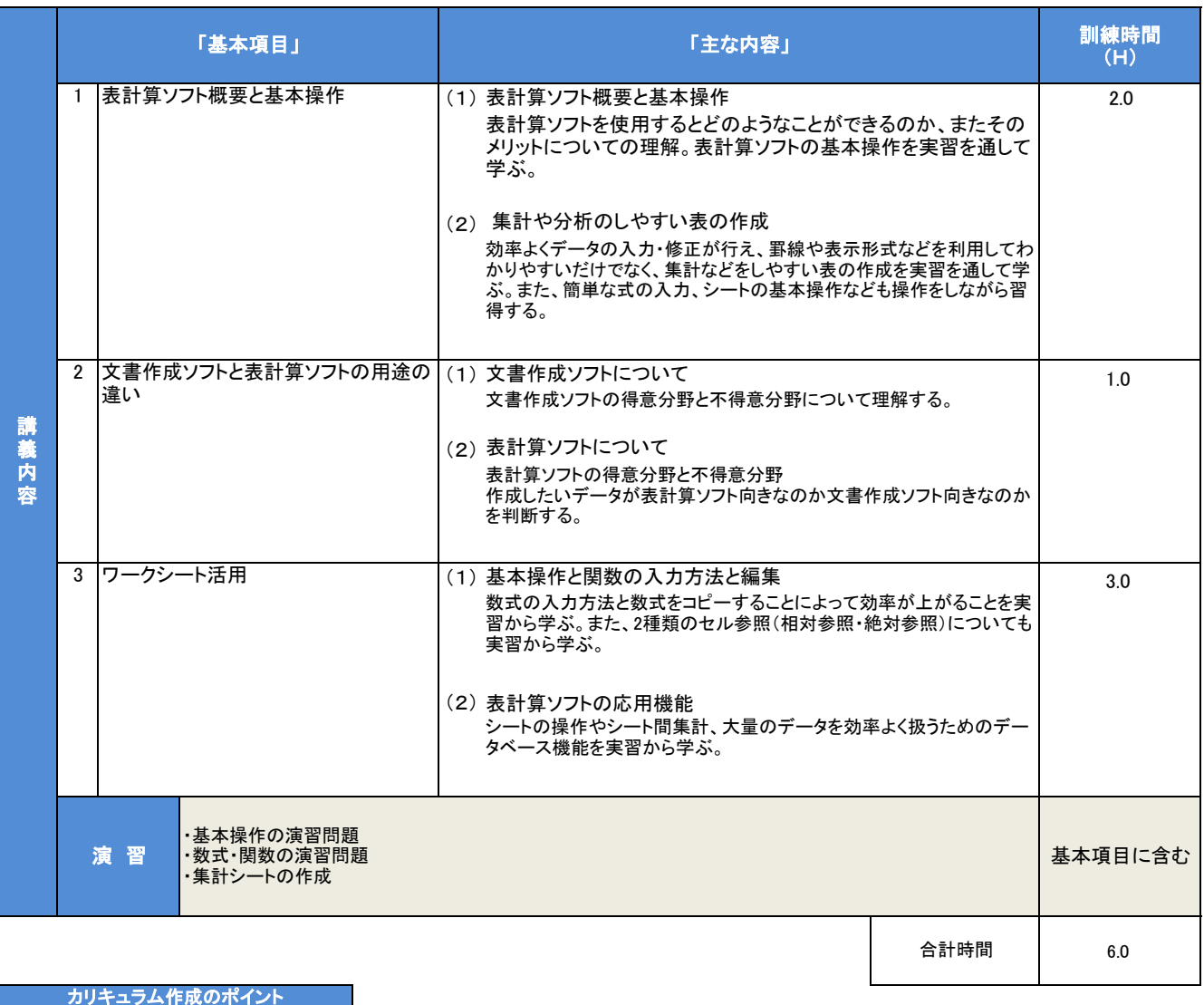

表計算ソフトについての基本となる操作演習、また業務で必要となるそれぞれの用途に応じた実習を通して、業務改善につながる活用方法を習得します。

備考 ・OS Windows10

・Microsoft Office 2019 Excel